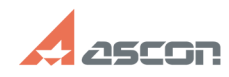

**FAQ Article Print**

## **Возврат лицензии КОМПАС-3D Home 02/22/2020 01:05:59**

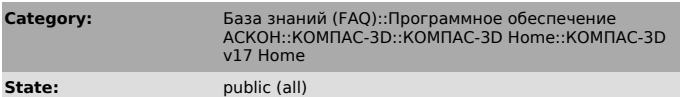

**Last update:** 09/20/2019 13:25:08

*Problem (public)*

Возврат лицензии КОМПАС-3D Home

## *Solution (public)*

1) Для возврата лицензии КОМПАС-3D Home Вам необходимо написать запрос в службу технической поддержки АСКОН (support@ascon.ru), в запросе надо указать код активации КОМПАС-3D Home.

а) Если активация КОМПАС-3D Home не выполнялась: Код будет заблокирован, и продавец (интернет магазин) будет извещен о возврате лицензии.

б) Если активация КОМПАС-3D Home выполнялась: Необходимо к запросу прикрепить<br>c2v запрос с программного ключа КОМПАС-3D Home ([1]700455). В ответ будет<br>отправлен файл для обнуления лицензий на программном ключе. После<br>под лицензии.

в) Если активация КОМПАС-3D Home выполнялась, но по какой то причине использование программного ключа не представляется возможным: Пришлите скриншоты страниц: http://localhost:1947/\_int\_/devices.html http://localhost:1947/\_int\_/config.html

2) Возврат денежных средств за лицензию КОМПАС-3D Home осуществляется магазином, где лицензия была приобретена. Для этого Вам необходимо обратится в техническую поддержку магазина, в запросе надо указать код активации КОМПАС-3D Home.

[1] https://sd.ascon.ru/otrs/public.pl?Action=PublicFAQZoom;ItemID=455